## **EH&S Assistant Web Access Tutorial**

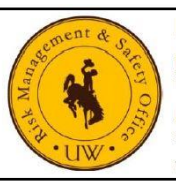

**Risk Management & Safety** 

**Main Office, Wyoming Hall Room 102**<br>Phone: (307) 766-3277 Fax: (307) 766-6116

<span id="page-0-0"></span>**Regulated Materials Management Center** Phone: (307)766-3696 Fax: (307)766-3699 Web: www.uwyo.edu/risk Email: uwehs@uwyo.edu

Jump To:

- [The EH&S Assistant Web Login Pages](#page-0-0)
- [The Access Request Form](#page-0-1)
- [The EH&S Assistant Navigation Page](#page-1-0)
	- o [PI Information Navigation](#page-1-1)
	- o [INSPECTIONS Navigation](#page-2-0)
		- **[Uncorrected Inspection Violations](#page-2-1)** 
			- **•** [Editing Inspection Results Correction Information](#page-2-2)
		- **[Inspection History](#page-2-3)**

<span id="page-0-1"></span>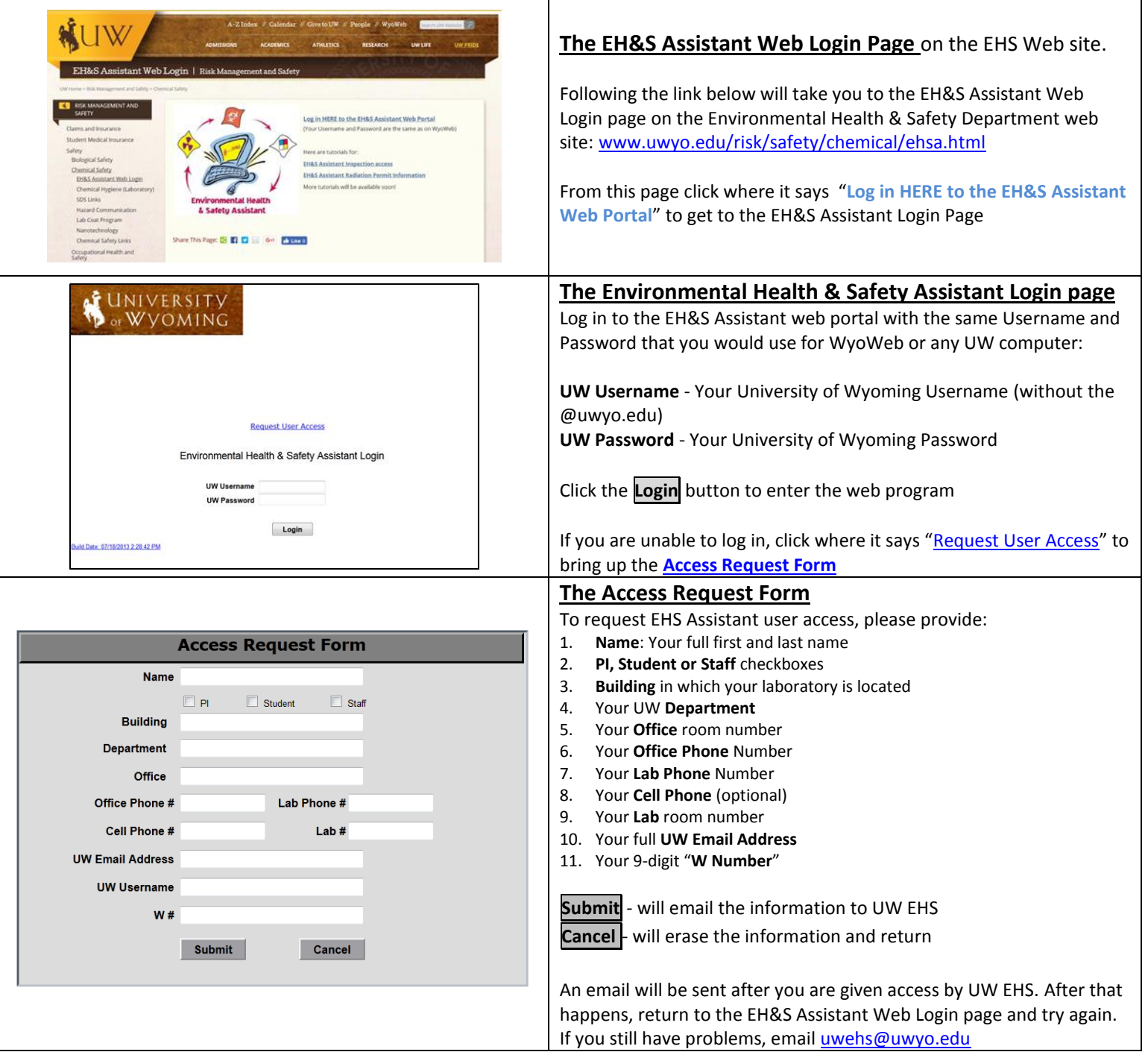

<span id="page-1-1"></span><span id="page-1-0"></span>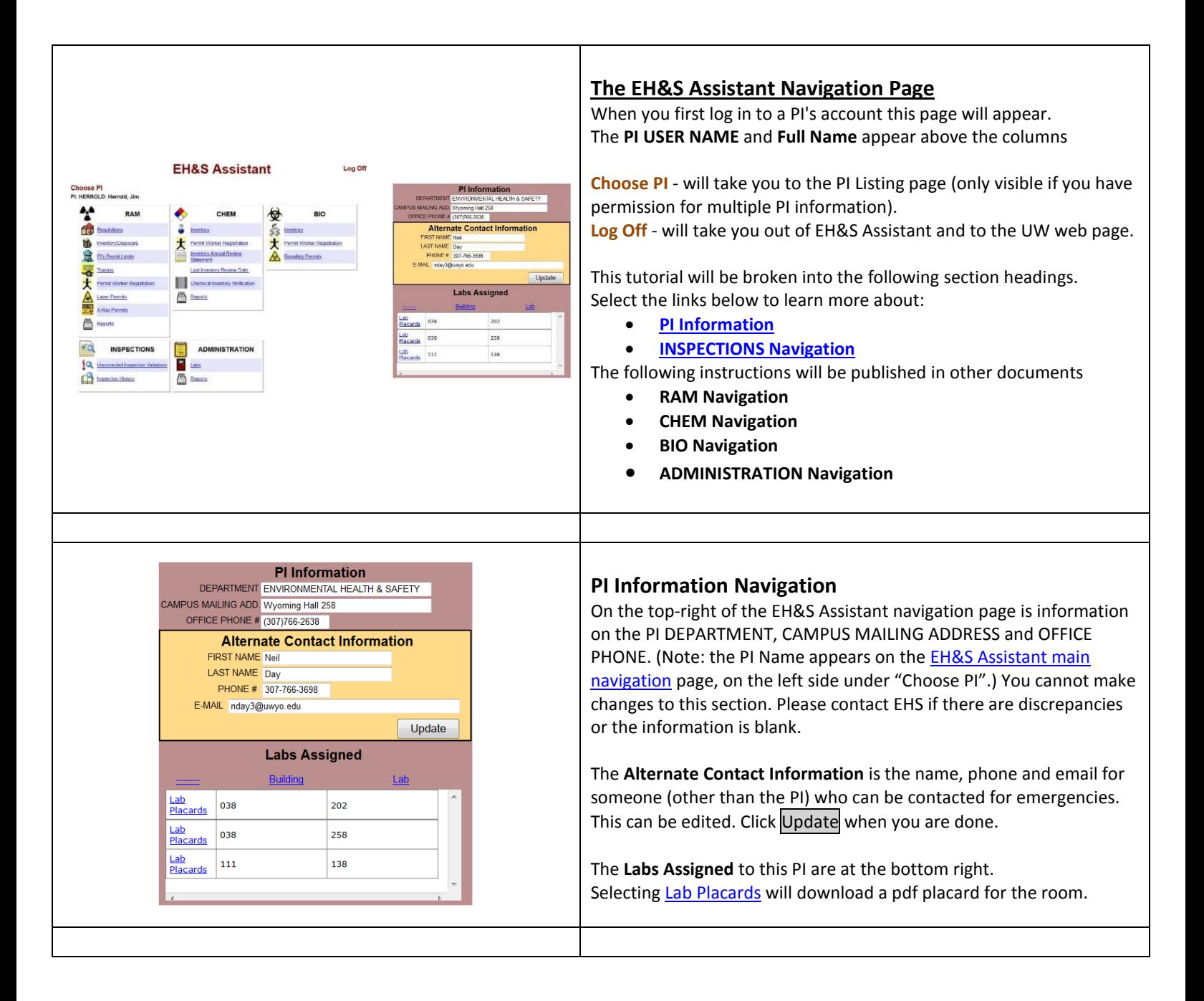

<span id="page-2-2"></span><span id="page-2-1"></span><span id="page-2-0"></span>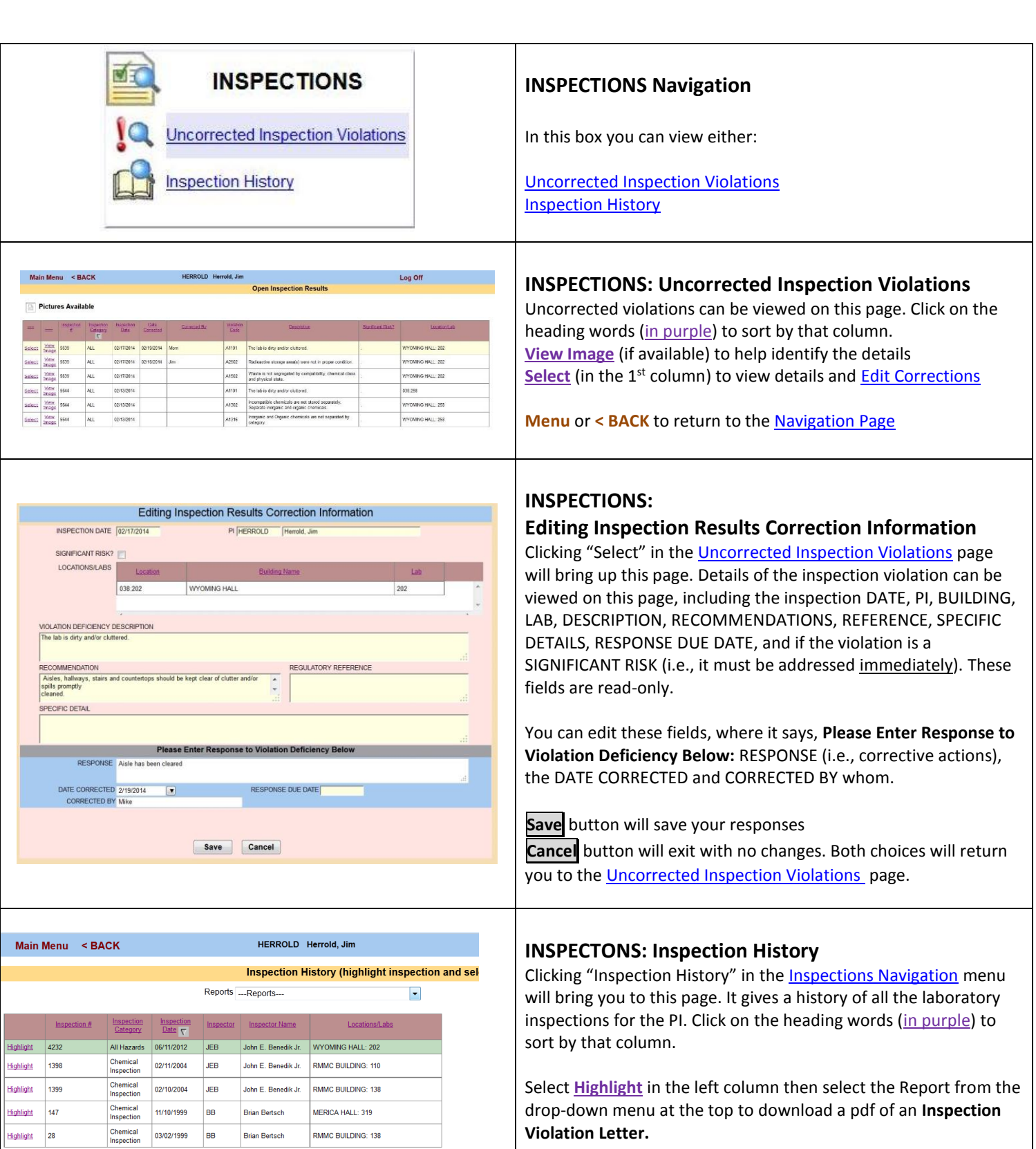

<span id="page-2-3"></span>**Menu** or < BACK to return to the EH&S Assistant Navigation Page